Attention: Windows Only Attention : Windows seulement Attenzione: Solo Windows

Achtung: Nur Windows Atención: sólo para Windows 注意: Windows のみ

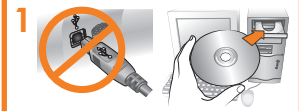

Install the software first. Installez d'abord le logiciel. Installare prima il software. Installieren Sie zuerst die Software. Instale el software primero. 最初にソフトウェアをインストールします。

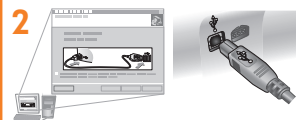

The software prompts you to connect. Le logiciel vous invite à vous connecter. Viene visualizzato un messaggio che richiede all'utente di effettuare la connessione. Die Software fordert Sie auf, die Verbindung herzustellen.

El software le pedirá que realice la conexión. 接続を要求するメッセージが表示されます。

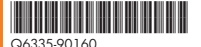

© 2005 Hewlett-Packard Development Company L.P. HP and the HP logo are property of Hewlett-Packard Development Company, L.P. Printed in Malaysia 04/05

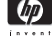

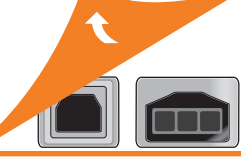